## **xml-**

HTTP API xml . POST .

 **:**

POST http://IP-:/intellect\_core/{Any}

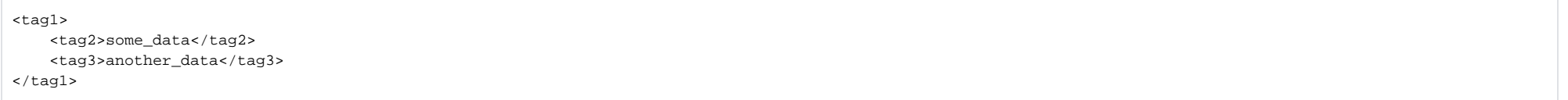

 **:**

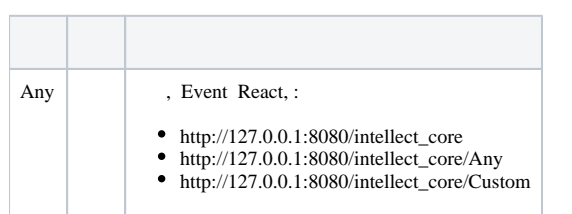

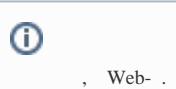

 **:**

## POST http://127.0.0.1:8080/intellect\_core/Any

 $Web-.$  $Web-.$ 

<tag1> <tag2>some\_data</tag2> <tag3>another\_data</tag3>  $\langle$ tag1>

 **:**

xml :

HTTP|1|CUSTOM\_EVENT|url</intellect\_core/Any>,owner<SLAVE-ID>,data<PG5..90ZT4=>

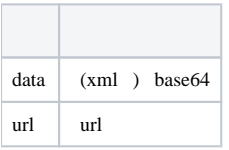

 $\sim$  10  $\,$